## Brug ikonerne

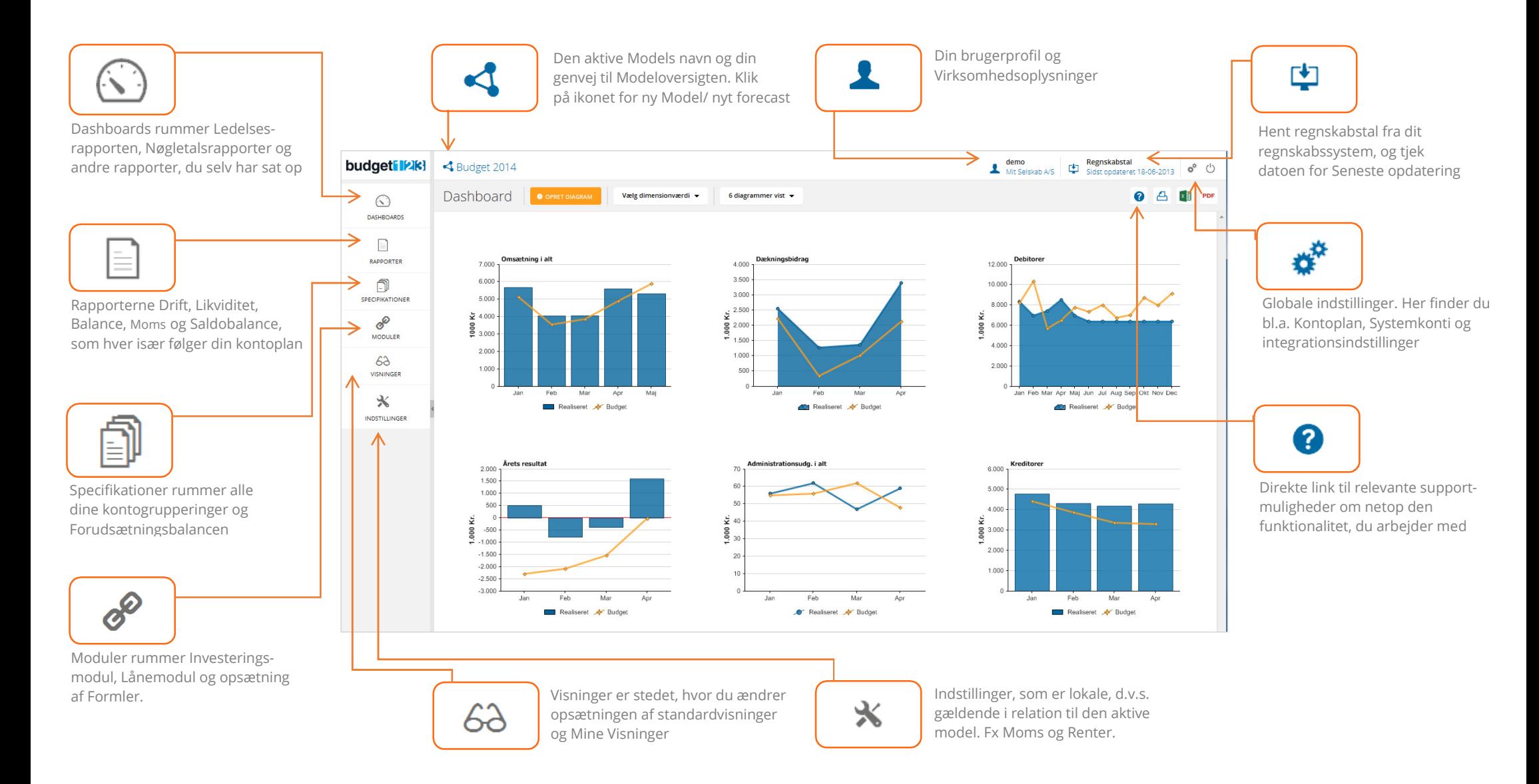

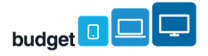